# **Ausschreibung**

MSC Wahlscheid VW Fun Cup

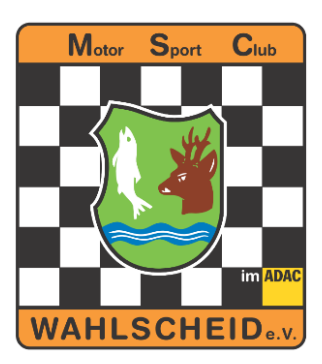

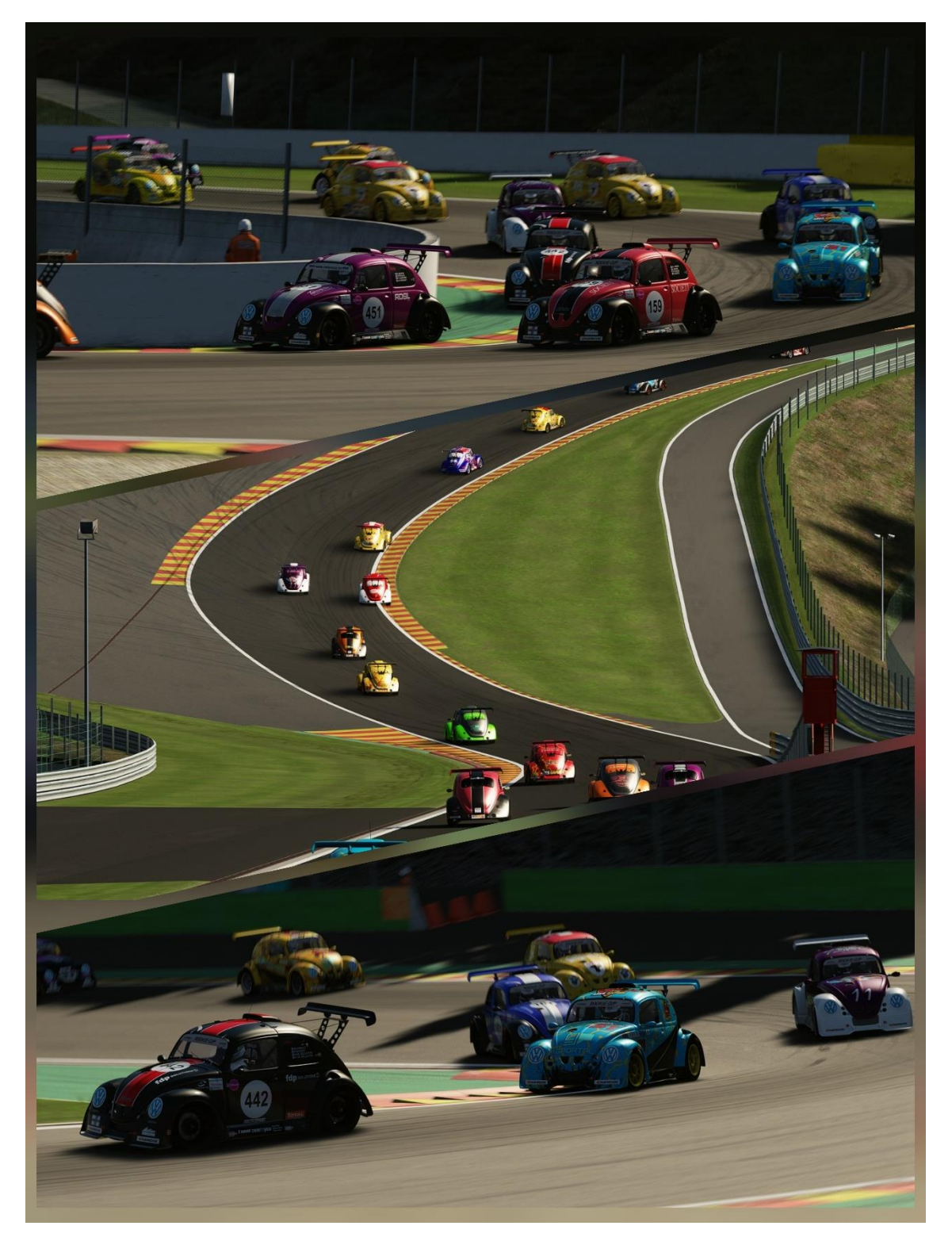

# Inhalt

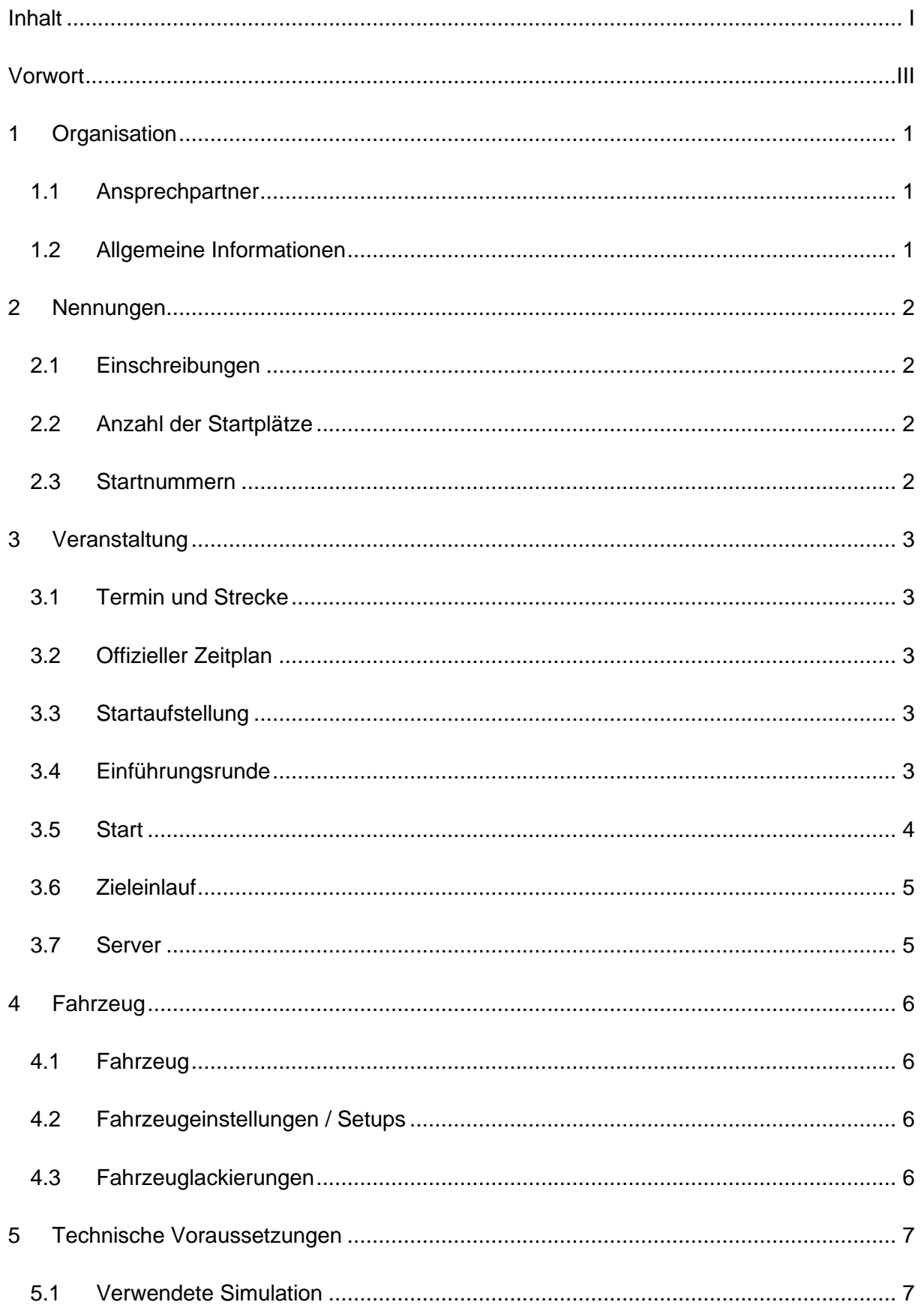

### Inhalt

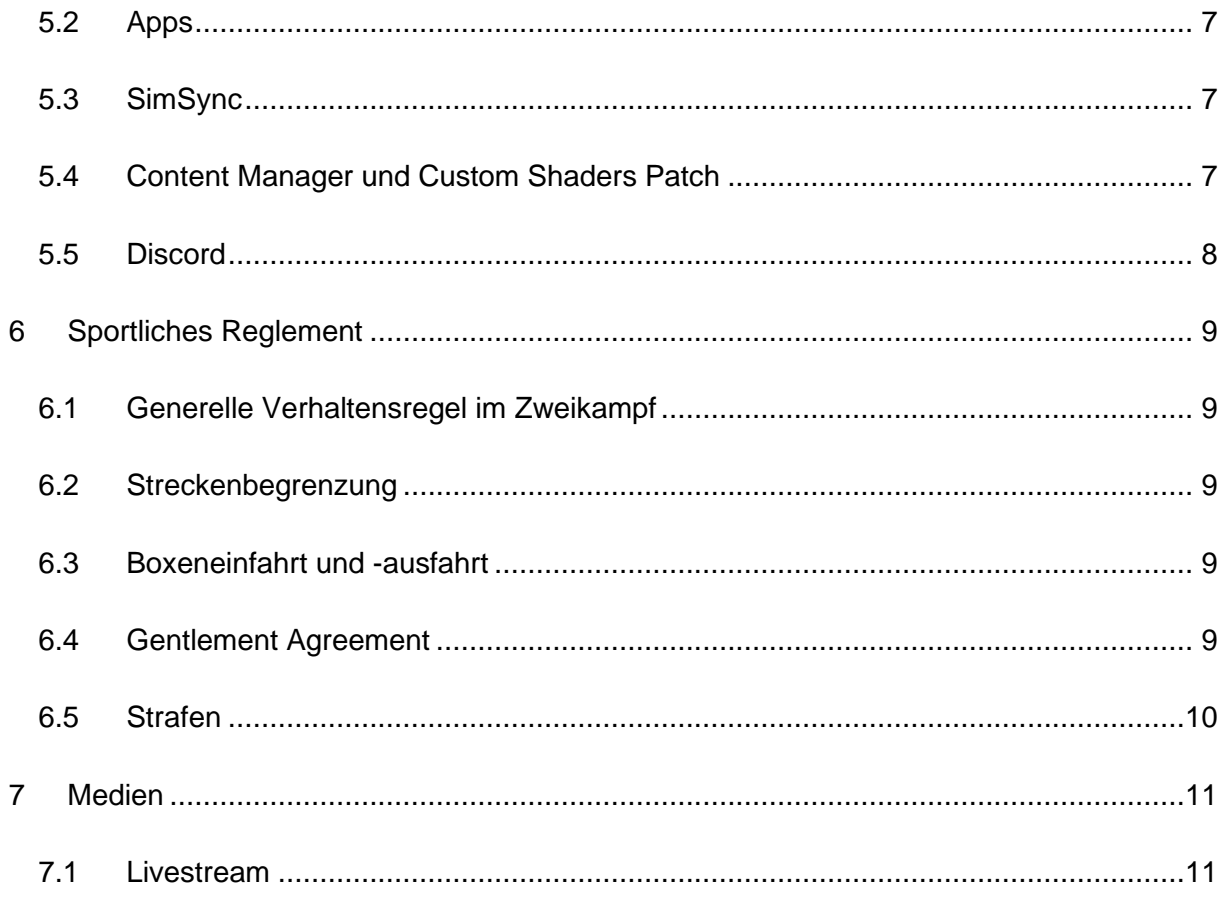

Vorwort

### **Vorwort**

Das ausgeschriebene Rennen ist ein Rennen, welches durch den MSC Wahlscheid e.V. organisiert und veranstaltet wird. Das Rennen richtet sich an Sim-Racer, welche faires Racing schätzen. Wir erwarten nicht, dass man auf einem hohen Niveau oder mit viel Erfahrung Rennen fahren kann. Allerdings erwarten wir von den Teilnehmern gegenseitigen Respekt auf und neben der Strecke.

**Organisation** 

# **1 Organisation**

# **1.1 Ansprechpartner**

Max Röhrig

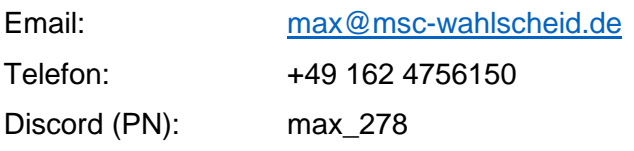

# **1.2 Allgemeine Informationen**

Das Rennen wird über die Simulation Assetto Corsa ausgetragen. Dabei wird die Vollversion von Assetto Corsa vorausgesetzt.

Nennungen

# **2 Nennungen**

#### **2.1 Einschreibungen**

Die Einschreibung zum Rennen erfolgt über das Anmeldeformular unter <https://forms.gle/jtKVQ7TDijWXPACM7>

Bitte füllt alle erforderlichen Felder aus und prüft die Angaben auf ihre Richtigkeit.

Die benötigten Passwörter bekommt ihr nach gelungener Einschreibung.

Eine Einschreibung, nach Beginn der Serie ist möglich. Hierbei sollte der Interessierte zusätzlich zur Anmeldung über das Anmeldeformular einen Ansprechpartner kontaktieren.

#### **2.2 Anzahl der Startplätze**

Das Fahrerfeld besteht aus maximal 32 Plätzen.

#### **2.3 Startnummern**

Bei der Nennung kann eine Wunschstartnummer zwischen 1 und 999 angegeben werden. Sollte diese Startnummer bereits vergeben sein wird dem Teilnehmer eine Startnummer zugeteilt.

Veranstaltung

## **3 Veranstaltung**

#### **3.1 Termin und Strecke**

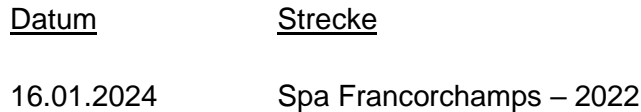

#### **3.2 Offizieller Zeitplan**

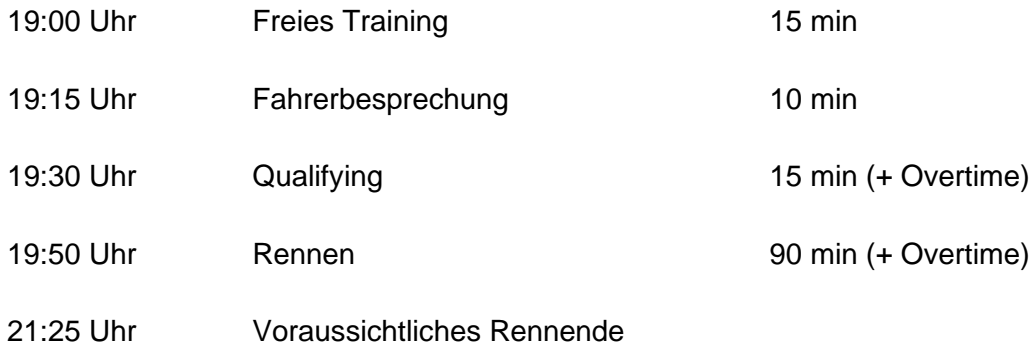

#### **3.3 Startaufstellung**

Die Startaufstellung für das Rennen entspricht dem Ergebnis des Qualifyings.

#### **3.4 Einführungsrunde**

Die Einführungsrunde startet, sobald die Startampel erloschen ist. Der Führende führt das Feld an und sollte ungefähr eine Geschwindigkeit von 120 km/h einhalten. Das restliche Fahrerfeld fährt im Single File hinter dem Führenden her. Es ist darauf zu achten, dass die Lücke zum Vordermann nicht mehr als 5 Wagenlängen beträgt.

Ab Kurve 17 (Blanchimont, der schnelle Rechtsknick vor der letzten Schikane) hat der Führende seine Geschwindigkeit auf 80 km/h (+/- 5 km/h) zu reduzieren und zu halten. Ab diesem Zeitpunkt wird eine Double File Formation eingenommen. Dabei dürfen die beiden Fahrzeuge einer Startreihe parallel nebeneinander fahren. Der Abstand zum Vordermann sollte ab diesem Zeitpunkt maximal 2 Wagenlängen betragen. Starkes Beschleunigen oder Verzögern, oder Richtungswechsel sind ab dem Moment verboten.

Veranstaltung

#### **3.5 Start**

Der Start erfolgt rollend und wird durch das führende Fahrzeug freigegeben.

Der Führende darf innerhalb des in [Abbildung 1](#page-7-0) gezeigten Bereiches beschleunigen. Der Bereich befindet sich zwischen der Startlinie und der weißen Linie kurz vor dem Schild, welche in [Abbildung 2](#page-7-1) hervorgehoben wurde. Sobald der Führende beschleunigt, ist das Rennen freigegeben und es darf überholt werden.

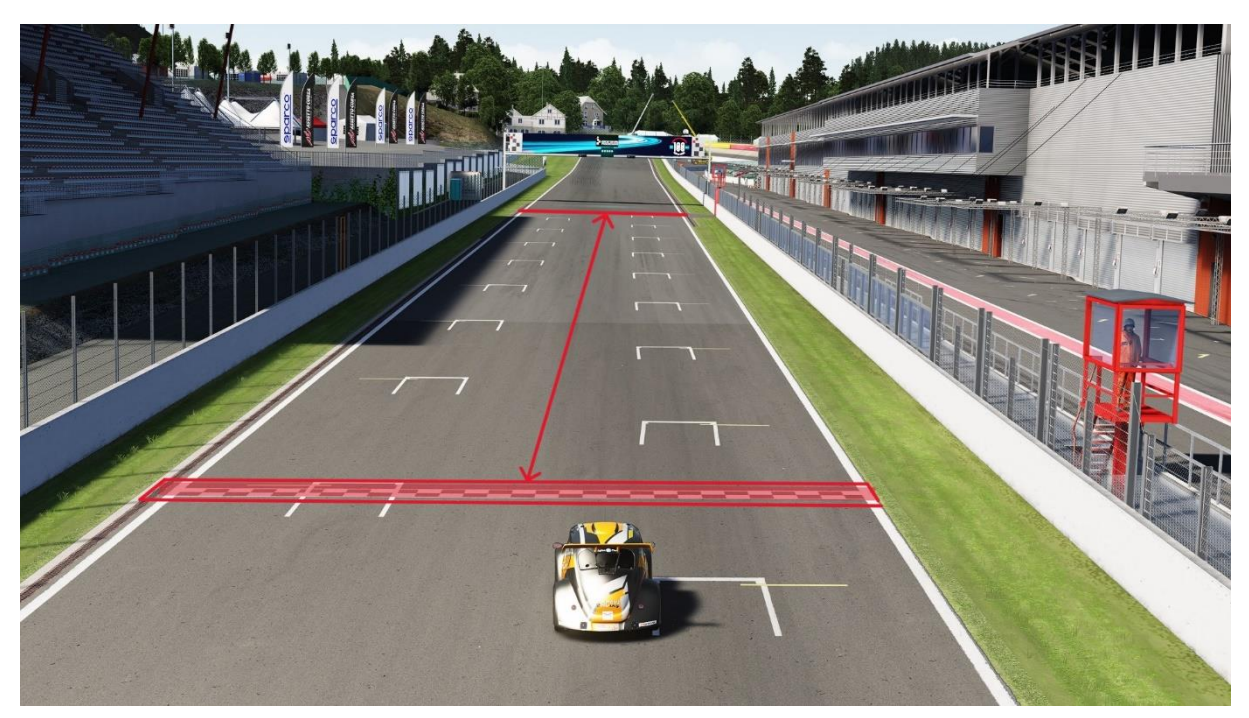

Abbildung 1 Startbereich

<span id="page-7-1"></span><span id="page-7-0"></span>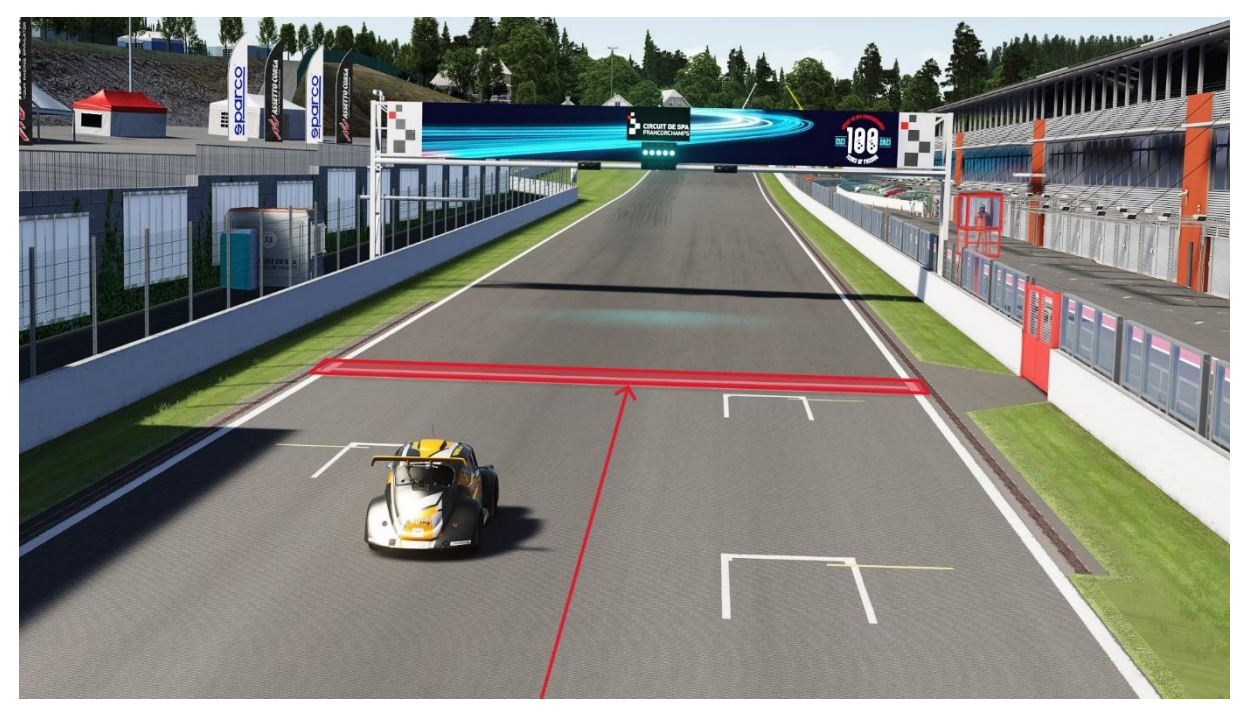

Abbildung 2 Ende des Startbereichs

#### **3.6 Zieleinlauf**

Das Rennen kann ausschließlich durch das Überfahren der Ziellinie auf der Strecke beendet werden. Ein Überfahren der Zeitenlinie innerhalb der Boxengasse wird nicht als Überfahren der Ziellinie gewertet.

#### **3.7 Server**

Der Server kann unter dem Namen "MSC Wahlscheid VW Fun Cup" gefunden werden.

Für den Server gelten folgende Einstellungen:

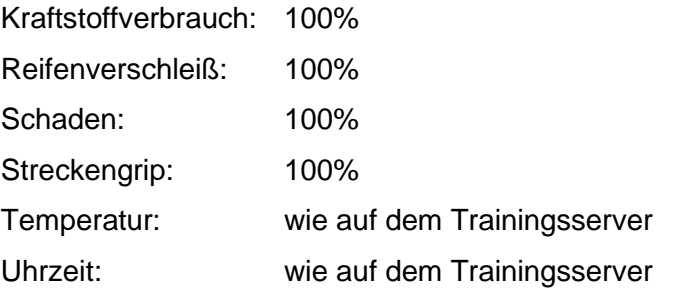

Ein Livetiming des Servers ist unter folgendem Link zu finden: <http://de2.assettohosting.com:40579/live-timing>

Fahrzeug

### **4 Fahrzeug**

#### **4.1 Fahrzeug**

Gefahren wird auf einem VW Beetle, in der Fun Cup Ausführung.

#### **4.2 Fahrzeugeinstellungen / Setups**

Das Setup darf frei eingestellt werden.

#### **4.3 Fahrzeuglackierungen**

Jeder Fahrer darf eine eigene Fahrzeuglackierung einreichen.

Für die Erstellung einer Lackierung gibt es kein Template und keine Vorgaben.

Ausländerfeindliche Inhalte, Sexistische Inhalte, oder andere Inhalte, die gegen die deutsche Verfassung oder das Grundgesetz verstoßen sind verboten.

Die Fahrer, die keine eigene Fahrzeuglackierung einreichen, bekommen von uns einen simplen Skin zur Verfügung gestellt.

Die Frist zur Einreichung der Fahrzeuglackierungen ist eine Woche vor dem Rennen. Die Datei der Fahrzeuglackierung kann per Mail an [max@msc-wahlscheid.de](mailto:max@msc-wahlscheid.de) eingereicht werden.

# **5 Technische Voraussetzungen**

#### **5.1 Verwendete Simulation**

Die Veranstaltung wird auf der Simulation Assetto Corsa ausgetragen. Für die Veranstaltung wird die Vollversion von Assetto Corsa vorausgesetzt.

#### **5.2 Apps**

Es wird empfohlen Apps, welche Strafen aussprechen können (z.B. Real Penalty oder Pit Lane Penalty) zu deaktivieren. Dies kann man in den Einstellungen von Assetto Corsa unter dem Reiter "Apps" machen, indem man den Haken der jeweiligen App entfernt.

#### **5.3 SimSync**

SimSync ist ein Programm, mit dem Inhalte für Assetto Corsa geteilt werden können.

Der SimSync der Serie heißt "MSC-Wahlscheid" Es handelt sich hierbei um eine eigene ini-Datei, die im SimSync per Drop-Down-Menü ausgewählt werden kann, sofern mehrere ini-Dateien im Assetto-Corsa-Verzeichnis vorhanden sind.

SimSync sowie die dazugehörige ini-Datei können unter folgendem Link heruntergeladen werden.

[https://mega.nz/folder/rEEG3CZT#5JxHR45gpL-uK\\_SsjUcJmA](https://mega.nz/folder/rEEG3CZT#5JxHR45gpL-uK_SsjUcJmA)

Dem Download ist ebenfalls eine Anleitung beigelegt, der entnommen werden kann, was bei der Installation zu beachten ist.

### **5.4 Content Manager und Custom Shaders Patch**

Der Content Manager ist ein alternativer Launcher für Assetto Corsa und stellt zusammen mit dem Custom Shader Patch viele neue Funktionen bereit.

Für die Teilnahme benötigt ihr den Custom Shader Patch mindestens in der Version 0.1.76.

# **5.5 Discord**

Während des Events ist es verpflichtend sich im Sprachkanal "Events" auf dem Discordserver des MSC Wahlscheid zu befinden.

Unserem Discordserver könnt ihr unter folgendem Link beitreten:

<https://discord.gg/8RFXJP2xU4>

# **6 Sportliches Reglement**

#### **6.1 Generelle Verhaltensregel im Zweikampf**

Generell solltet ihr euch im Zweikampf immer bedacht und fair verhalten. Eine Kollision kostet in der Regel beide Beteiligten viel Zeit. Lasst euch im Zweikampf gegenseitig also immer ausreichend Platz.

#### **6.2 Streckenbegrenzung**

Die Strecke wird durch die weiße Begrenzungslinie abgegrenzt. Ein Überfahren dieser Linie mit allen vier Reifen ist nicht gestattet und wird mit einem "Cut" geahndet. Bei mehr als fünf "Cuts" bekommt der betreffende Fahrer eine Strafe. Die Strafe wird durch Assetto Corsa selber ausgesprochen.

#### **6.3 Boxeneinfahrt und -ausfahrt**

Die Boxenausfahrtslinie, welche die Ausfahrt von der daneben liegenden Strecke abgrenzt, darf nicht befahren werden. Außerdem ist die Boxeneinfahrtslinie beim Einfahren in die Boxengasse zu beachten.

#### **6.4 Gentlement Agreement**

Es besteht ein Gentlemens Agreement, womit Situationen direkt auf der Strecke geklärt werden können. Es entspricht dabei der realen "Give Back Position"-Strafe.

Sollte ein Teilnehmer auf der Strecke durch einen Fahrfehler oder eine Fehleinschätzung schuld sein, dass ein anderer Fahrer die Strecke verlassen muss oder Positionen verliert, dann kann dies durch ein wieder Vorlassen des betroffenen Fahrers korrigiert und das Rennen dann normal fortgesetzt werden. Somit werden Vorfälle direkt auf der Strecke geklärt und ein möglicher Vorteil direkt zurückgegeben.

Allgemein möchten wir, dass ihr Respektvoll und fair miteinander auf der Strecke umgeht.

### **6.5 Strafen**

Strafen durch Apps müssen nicht beachtet werden.

Die von Assetto Corsa ausgesprochenen Strafen sind Strafen aufgrund von zu vielen "Cuts" und eines Frühstartes.

Bei mehr als 5 "Cuts" wird von Assetto Corsa automatisch eine Durchfahrtsstrafe ausgesprochen.

Bei einem Frühstart wird von Assetto Corsa automatisch eine Durchfahrtsstrafe ausgesprochen.

Medien

# **7 Medien**

# **7.1 Livestream**

Die Veranstaltung wird von Christian Raith auf seinem Twitch-Channel "Royal Racing Club" live übertragen. Die Liveübertragung steht auch nach der Veranstaltung noch als Video auf dem Channel von Chris zur Verfügung.

Folgend der Link zum Twitch-Channel von Chris:

[https://www.twitch.tv/royal\\_racing\\_club](https://www.twitch.tv/royal_racing_club)

Wir wünschen allen Fahrern viel Spaß und viel Erfolg beim Rennen.